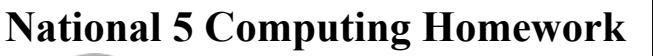

**CPU**

Computational Thinking

Name -

Grade -  $/32$ 

Topic 5 - Built-In Functions Feedback

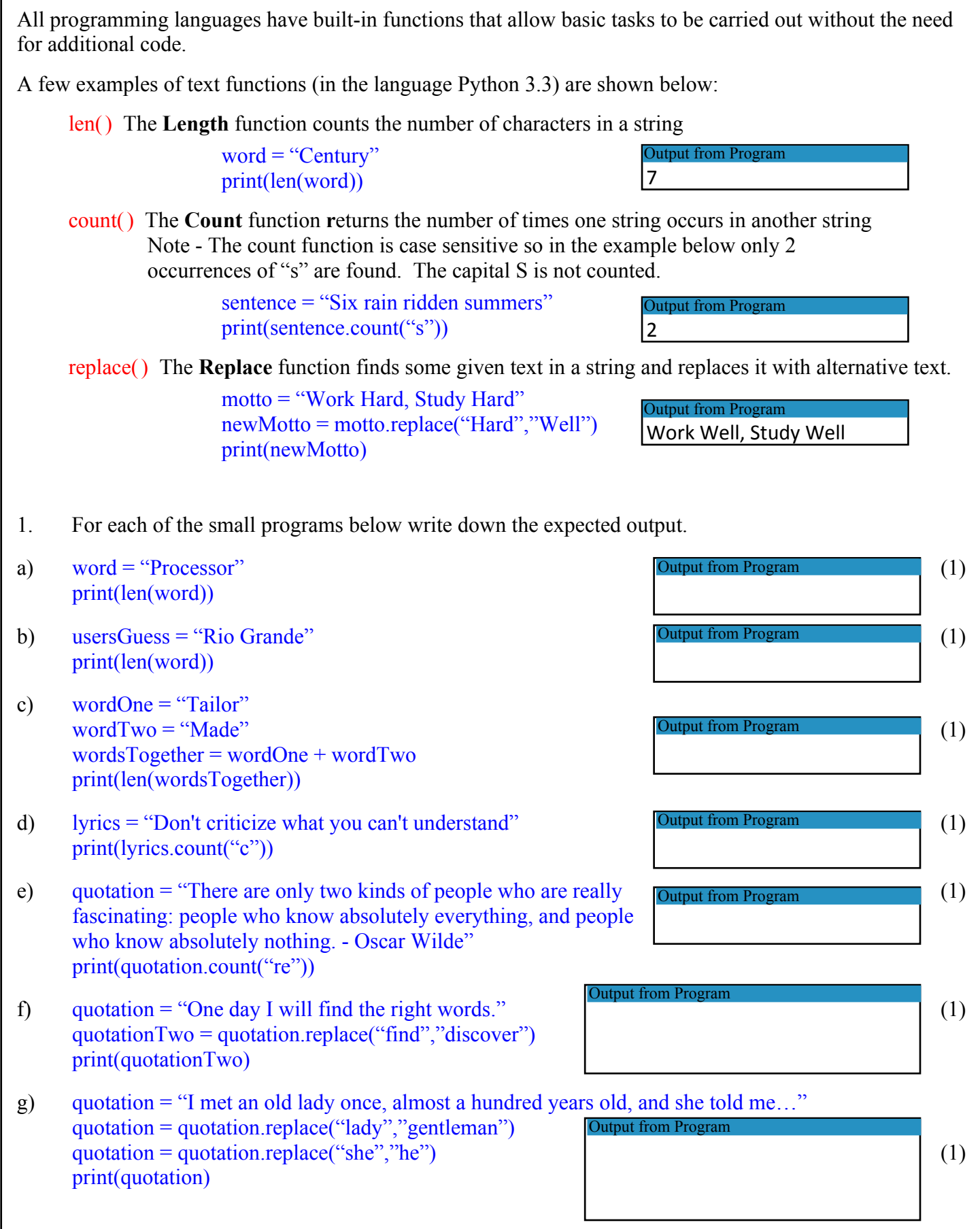

**C**

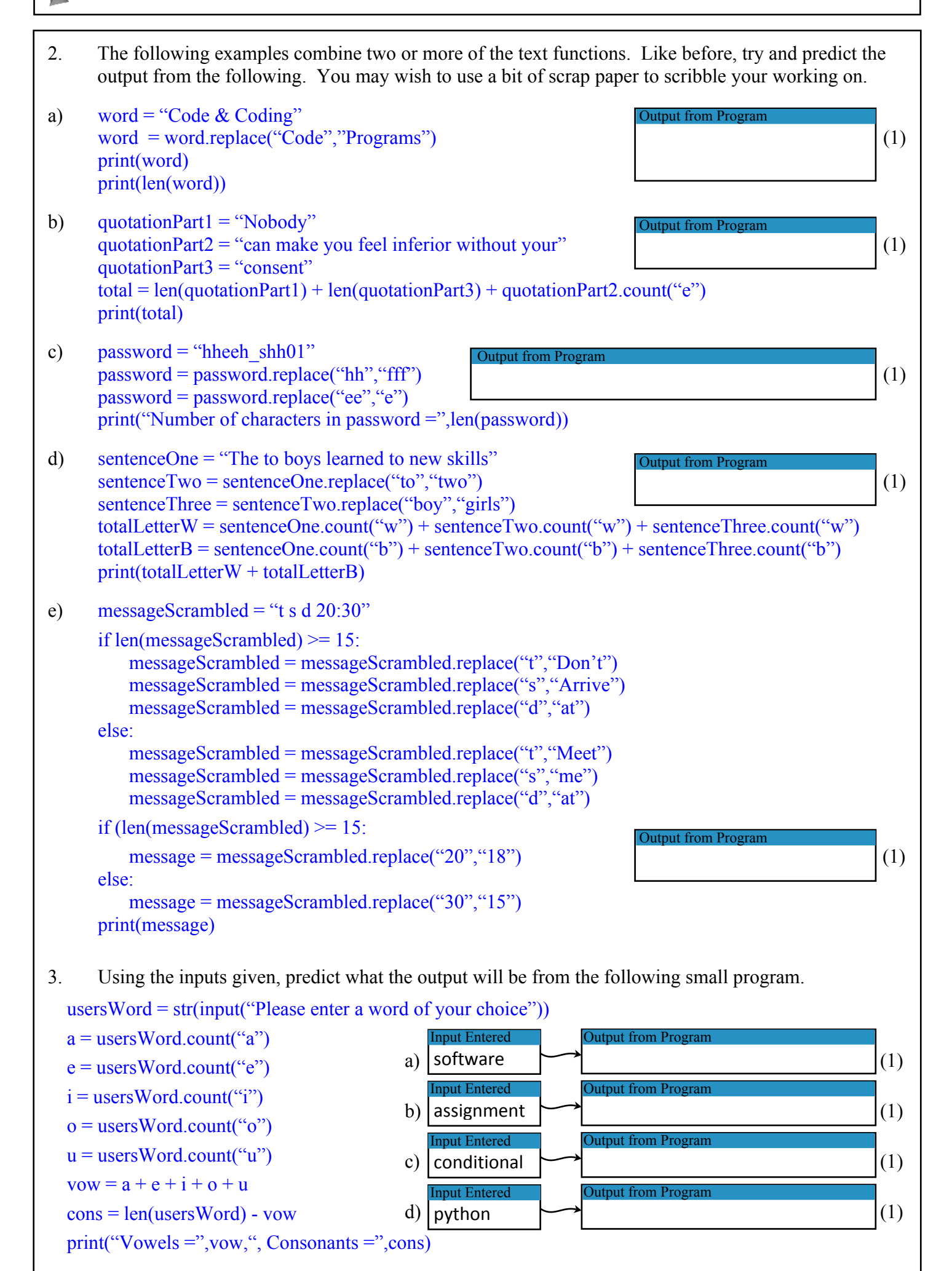

The most common type of built-in functions found in programming languages are mathematical functions.

A few examples of mathematical functions (in the language Python 3.3) are shown below:

round() The **Round** function reduces the number of decimal places in a number rounding up or down as required. In the example below 4.6783 is rounded to 1 decimal place. Output from Program

 $number = round(4.6783,1)$ print(number)

int() The **Integer** function changes a real number into an integer by removing all the decimal places, without rounding up or down.

> number  $= 4.6783$ print(int(number))

ceil() The **Ceiling** function round a real number up to the nearest integer. Note that this function requires "import math" at the top of your program.

> import math  $number = math.ceil(4.6783)$ print(number)

5

Output from Program

Output from Program

4.7

4

% The **Modulus** function calculates the remainder when one number is divided by another.

 $leftOver = 13\%5$ print(number)

 $\vert$ 3

pow() The **Power** multiplies one number to the power of another number. The example below would calculate 4 to the power of 2 (or 4 squared).

answer =  $pow(4,2)$ 

Output from Program 16

- 4. For each of the small programs below write down the expected output.
- a) height =  $193.734$  (1) print(round(height,2) b) shoeSize  $= 10.3$  (1) print(round(shoeSize,0)) c) weight =  $78.65$  (1) print(math.ceil(weight)) d) offcut  $= 25\%7$  (1) print(offcut) e) value =  $12.5\%3$  (1) print(math.ceil(value)) f) measurement  $= 3.48$  (1) woodNeeded = math.ceil(measurement) print(woodNeeded) g) value  $= 57.884$  (1)  $value = round(value, 1)$ print(ceil(value))

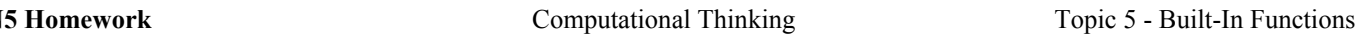

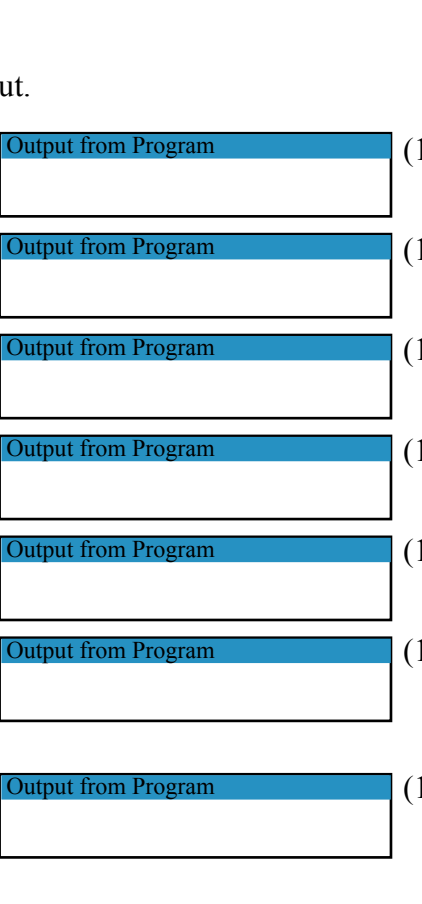

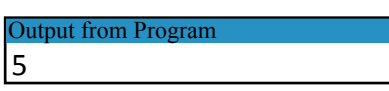

**C**

**C**

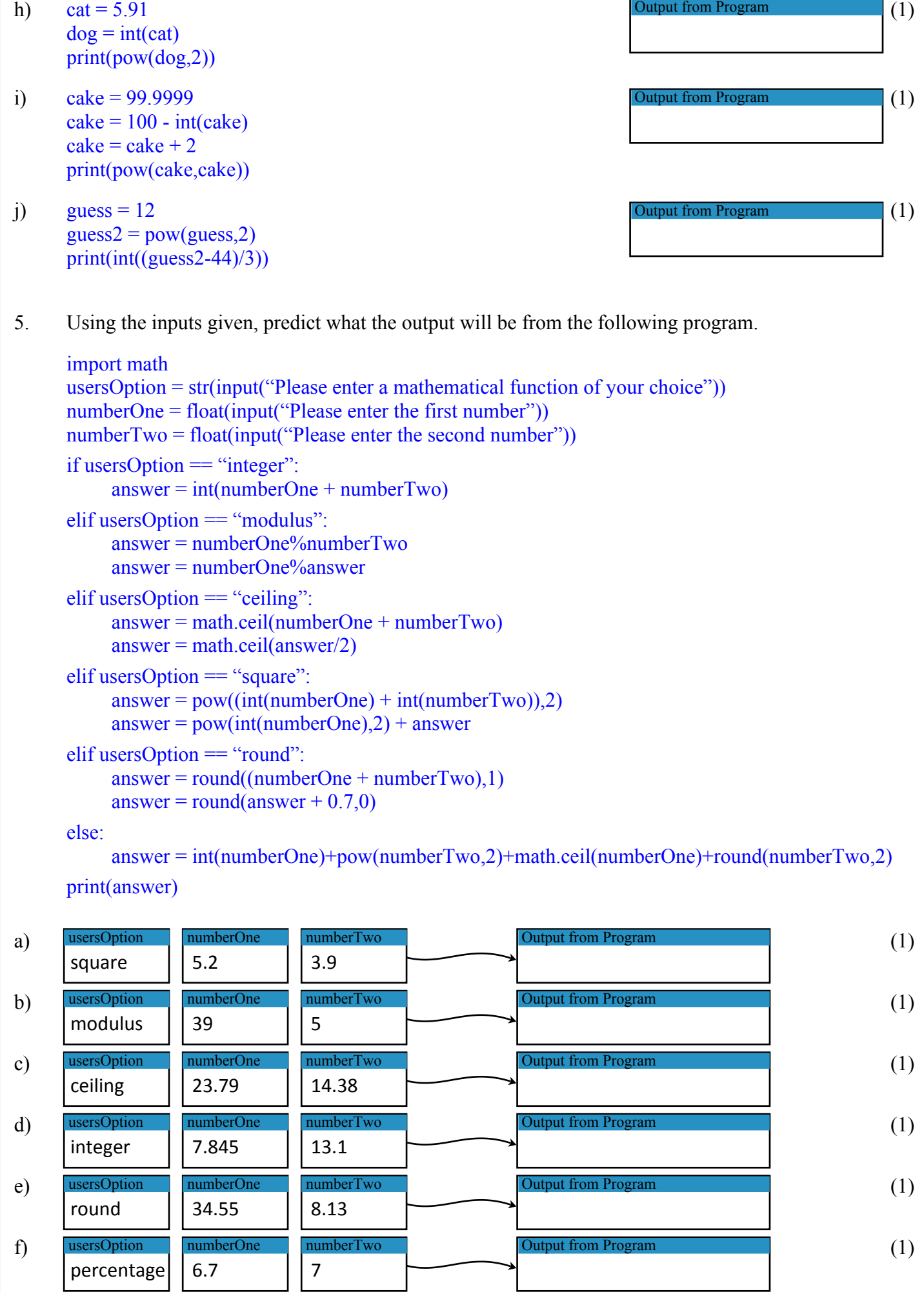